# Designing Multithreaded Programs in C++0x

#### **Anthony Williams**

Just Software Solutions Ltd http://www.justsoftwaresolutions.co.uk

23rd April 2009

### Designing Multithreaded Programs in C++0x

- Why multithreading is hard
- Overview of the C++0x tools to help
- Examples
- Testing and designing concurrent code

### Multithreading is Hard

- It's not the threads themselves, it's the communication that causes problems.
  - Mutable shared state introduces **implicit** communication.
- The number of possible states increases dramatically as the number of threads increases.
- There are several concurrency-specific types of bugs.
- The performance of different approaches can vary considerably, and performance consequences are not obvious.

### C++0x Tools for Multithreading

The C++0x toolset is deliberately basic, but there's a couple of real gems. The standard provides:

- Thread Launching
- Mutexes for synchronization
- Condition variables for blocking waits
- Atomic variables for low-level code
- Futures for high level concurrency design
- std::lock() for avoiding deadlock

#### **Futures**

- A future is a "token" for a value that will be available later
- Focus on communication between threads
- Synchronization details left to library

### C++0x Support for Futures

- std::unique\_future and std::shared\_future akin to std::unique\_ptr and std::shared\_ptr
- std::packaged\_task where the value is the result of a function call
- std::promise where the value is set explicitly
- (Possibly) std::async() library manages thread for the function call

### std::unique\_future / std::shared\_future

- get() blocks until result available and then
  - Returns stored value or
  - Throws stored exception
- Use wait() to wait without retrieving the result
- Use is\_ready(), has\_value() and has\_exception() to query the state.

### std::async()

Run a function asynchronously and get a future for the return value:

```
int find_the_answer_to_LtUaE();
std::unique_future<int> the_answer=
    std::async(find_the_answer_to_LtUaE);
```

### std::async()

Run a function asynchronously and get a future for the return value:

```
int find_the_answer_to_LtUaE();
std::unique_future<int> the_answer=
        std::async(find_the_answer_to_LtUaE);
std::cout<<the_answer.get()<<std::endl;</pre>
```

### Approximating std::async()

```
std::async() is not yet in the working paper, and may not
make it into C++0x. You can write a version that always starts
a new thread quite simply:
std::unique_future<typename std::result_of<Func()>::type>
async(Func f)
{
    typedef typename std::result_of<Func()>::type
        result_type;
    std::packaged_task<result_type()> task(f);
    std::unique_future<result_type> uf(task.get_future());
    std::thread t(std::move(task));
    t.detach();
    return uf;
}
```

### Numerical Integration

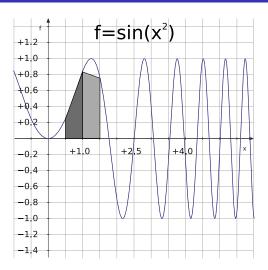

### Exception Safety with async()

```
int sum(int* start, int* end)
{
    return std::accumulate(start,end,0);
}
void foo()
    int x[]={\ldots};
    std::unique_future<int> res=
        async(std::bind(sum,
                         &x,x+sizeof(x)/sizeof(int))):
    throw some_exception();
} // async call still running?
```

# RAII to the rescue (1)

```
template<typename T>
class future_waiter
    std::unique_future<T>& future;
public:
    explicit future_waiter(std::unique_future<T>& f):
        future(f)
    {}
    ~future_waiter()
        future.wait();
};
```

# RAII to the rescue (2)

```
Our leaky code now becomes:
void foo()
    int x[]={...};
    std::unique_future<int> res=
        async(std::bind(sum,
                         &x.x+sizeof(x)/sizeof(int))):
    future_waiter w(res);
    throw some_exception();
```

### Controlling Threads Manually

Threads are managed manually with std::thread.

- Start a thread with the std::thread constructor
- Wait for a thread with t.join()
- Leave a thread to run in the background with t.detach()

### Lifetime issues with std::thread (1)

```
If you don't call join() or detach() on a thread, the destructor
calls std::terminate().
void do stuff()
{}
int main()
    std::thread t(do stuff):
} // thread not joined or detached
  // => std::terminate() called.
```

### Lifetime issues with std::thread (2)

The call to std::terminate() from the destructor protects against lifetime-related race conditions:

```
void update_value(int* value)
{
    *value=42:
int main()
    int i;
    std::thread t(update_value,&i);
} // thread may still be running and accessing i
  // => std::terminate() called.
```

### Lifetime issues with std::thread (3)

Even if you join at the end of the scope, you've still got the potential for problems:

```
void foo()
{
    int i;
    std::thread t(update_value,&i);
    do_something(); // may throw
    t.join();
} // if exception thrown, join() call skipped
```

### Lifetime issues with std::thread (4)

```
Again, you can handle this with RAII:
class thread_guard
    std::thread& t;
public:
    explicit thread_guard(std::thread& t_):
        t(t)
    {}
    ~thread_guard()
        if(t.joinable())
             t.join();
};
```

### Lifetime issues with std::thread (5)

Our troublesome code now looks like this:

```
void foo()
{
    int i;
    std::thread t(update_value,&i);
    thread_guard guard(t);
    do_something(); // may throw
} // if exception thrown, join() still called
```

### Key points

- You must explicitly join or detach every thread in all code paths.
- You must ensure that a thread or asynchronous task is finished before the data it accesses is destroyed.
- RAII can help with both of these.

### Passing a series of data items

Futures are for single data items. What about a series of items?

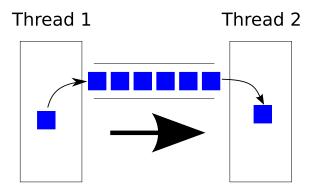

# Passing a series of data items (2)

To pass a series of items in order we need a queue — add items on one end take them off the other.

std::queue would do the job, but it's not thread-safe.

The simplest solution is therefore to use a std::queue protected by a mutex.

### Building a concurrent queue

```
template<typename Data>
class concurrent_queue
{
    std::mutex the_mutex;
    std::queue<Data> the_queue;
public:
    void push(Data const& data)
        std::lock_guard<std::mutex> lk(the_mutex);
        the_queue.push(data);
    // other member functions
};
```

### Racy interfaces

A mutex doesn't save us from bad interface design. std::queue's interface is not designed for concurrency.

| Thread A                         | Thread B                         |
|----------------------------------|----------------------------------|
| <pre>if(q.empty()) return;</pre> |                                  |
|                                  | <pre>if(q.empty()) return;</pre> |
| <pre>Data local=q.front();</pre> |                                  |
|                                  | <pre>Data local=q.front();</pre> |
| q.pop();                         |                                  |
|                                  | q.pop();                         |

### Encapsulate entire operation under single lock

```
We need to group the calls to empty(), front() and pop() under
the same mutex lock to avoid races:
bool concurrent_queue::try_pop(Data& data)
{
    std::lock_guard<std::mutex> lk(the_mutex);
    if(the_queue.empty()) return false;
    data=the_queue.front();
    the_queue.pop();
```

return true:

### Waiting for an item

```
If all we've got is try_pop(), the only way to wait is to poll:
concurrent_queue<my_class> q;
my_class d;
while(!q.try_pop(d))
    std::this_thread::yield(); // or sleep
do_stuff(d);
This is not ideal.
```

### Performing a blocking wait

We want to wait for a particular condition to be true (there is an item in the queue).

```
This is a job for std::condition_variable:
void concurrent_queue::wait_and_pop(Data& data)
    std::unique_lock<std::mutex> lk(the_mutex);
    the_cv.wait(lk,
                 [&the_queue]()
                 {return !the_queue.empty();});
    data=the_queue.front();
    the_queue.pop();
```

### Signalling a waiting thread

To signal a waiting thread, we need to *notify* the condition variable when we push an item on the queue:

#### Contention

- We only have one mutex protecting the data, so only one push() or one pop() can actually do any work at any one time.
- This can actually have a negative impact on performance when using multiple threads if the contention is too high.
- Can address this with multiple mutexes or a lock-free queue, but the complexity is much higher.
- Lowering contention is usually a better option.

### Key points

- Mutexes don't protect you if your interface is racy.
- Put entire operation inside one lock to avoid races.
- Condition variables allow blocking waits.
- std::lock\_guard and std::unique\_lock provide RAII locking.
- Notify with mutex unlocked for maximum performance.
- Contention is still a performance killer.

### Deadlock example

Suppose you have a class with some internal state, which you've protected with a mutex in order to make it thread-safe. Suppose also you want to write a comparison operator:

```
class X {
    mutable std::mutex the_mutex;
    int some_data;
public:
    bool operator<(X const& other) {
        std::lock_guard<std::mutex> lk(the_mutex);
        std::lock_guard<std::mutex> lk(other.the_mutex);
        return some_data < other.some_data;
    }
};</pre>
```

This **seems** perfectly safe at first glance...

# Deadlock (2)

... but it isn't! If you've got two objects x1 and x2, and two threads are trying to compare them, but different ways round:

| Thread A    | Thread B    |
|-------------|-------------|
| if(x1 < x2) | if(x2 < x1) |

The two threads will acquire the mutexes in opposite orders, which provides the possibility of deadlock.

#### Use std::lock to avoid deadlocks

If you **do** need to acquire two (or more) locks in order to perform an operation, std::lock is your friend. It guarantees to lock all the supplied mutexes without deadlock, whatever order they are given in. Our code then becomes:

### Key points

- You can construct a std::unique\_lock without locking using the std::defer\_lock parameter.
- std::lock avoids deadlock for locks acquired together.
  - It works on any Lockable object.
- You can still get deadlock if locks acquired separately.

### Concurrency-related Bugs

There are essentially two types of concurrency-related bug:

- Race Conditions: Data Races, broken invariants, lifetime issues
- Unwanted blocking: Deadlock, livelock

### Locating concurrency-related bugs

- Write simple testable code
- Limit communication between threads to self-contained sections
- Code reviews
- More code reviews
- Brute force testing
- Combination simulation testing
- Testing with a debug library

#### Code Reviews

Here's a few things to think about when reviewing multithreaded code:

- Where are the communication paths?
- Which data is shared?
- How is the shared data protected?
- Where could other threads be when this thread is here?
- Which mutexes does this thread hold?
- Which mutexes can other threads hold?
- Is the data still valid?
- If the data could be changed, how can we avoid this?

### Considerations for designing concurrent code

- How to divide work between threads
  - Before processing begins (e.g. static problems, problem size fixed at runtime)
  - Dynamically during processing (e.g. recursive problems)
  - Divide by task type (e.g. pipeline architecture)
- Performance
  - Cost of launching a thread and thread communication
  - Data Proximity
  - Contention
    - False sharing
  - Oversubscription
- Exception Safety

### References and Further Reading

```
The current C++0x committee draft: N2857 http://www.open-std.org/jtc1/sc22/wg21/docs/papers/2009/n2857.pdf
```

My blog: http://www.justsoftwaresolutions.co.uk/blog/

The documentation for my just::thread library is available online at http://www.stdthread.co.uk/doc/

### just::thread

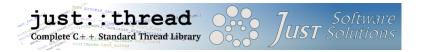

just::thread provides a complete implementation of the C++0x thread library for MSVC 2008. gcc/linux support is currently in alpha testing.

For a 25% discount go to:

http://www.stdthread.co.uk/accu2009

## My book

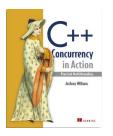

C++ Concurrency in Action: Practical Multithreading with the new C++ Standard, currently available under the Manning Early Access Program at

http://www.manning.com/williams/

Enter discount code aupromo40 for a 40% discount.